AutoCAD [Win/Mac] (Updated 2022)

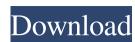

**AutoCAD Download** 

Autodesk AutoCAD is a commercial computer-aided design (CAD) and drafting software application. Developed and marketed by Autodesk, AutoCAD was first released in December 1982 as a desktop app running on microcomputers with internal graphics controllers. Before AutoCAD was introduced, most commercial CAD programs ran on mainframe computers or minicomputers, with each CAD operator (user) working at a separate graphics terminal. AutoCAD is also available as mobile and web apps. If you're an AutoCAD user and you want to be able to add significant value to an existing project or to start a new one, you'll need to be a proficient AutoCAD drafter, and you need to have access to basic drafting tools. This is your perfect guide to a career in AutoCAD drafting, offering answers to basic questions and tips on how to go about your way. AutoCAD is, at its core, a drafting application; without access to basic drafting tools, the software is pointless, even if you have great drafting skills. We'll show you how to get started with basic tools and how to use them efficiently. If you're an AutoCAD user and you want to be able to add significant value to an existing project or to start a new one, you'll need to be a proficient AutoCAD drafter, and you need to have access to basic drafting tools. This is your perfect guide to a career in AutoCAD drafting, offering answers to basic questions and tips on how to go about your way. If you're an AutoCAD user and you want to be able to add significant value to an existing project or to start a new one, you'll need to be a proficient AutoCAD drafter, and you need to have access to basic drafting tools. This is your perfect guide to a career in AutoCAD drafting, offering answers to basic questions and tips on how to go about your way. If you're an AutoCAD user and you want to be able to add significant value to an existing project or to start a new one, you'll need to be a proficient AutoCAD drafter, and you need to have access to basic drafting tools. This is your perfect guide to a career in AutoCAD drafting, offering answers to basic questions and tips on how to go about your way

AutoCAD

SharePoint Microsoft Office SharePoint Server 2007–2009, 2010 Microsoft Office SharePoint Designer 2010 Microsoft Office SharePoint Designer 2013 Microsoft Office SharePoint Designer 2016 Microsoft SharePoint Workspace Microsoft Office SharePoint Workspace 2.0 Source code Source code for Autodesk Revit is available on GitHub and Autodesk Artwork Exchange which is also available on GitHub. Autodesk AutoCAD is available for the Linux, macOS and Windows operating systems. End users can access the trial version of Autodesk AutoCAD directly from Autodesk for free. History Autodesk AutoCAD was released in 1987 as AutoCAD-1. It was originally a desktop product that offered sophisticated but expensive 2D CAD. In the early 1990s, Autodesk introduced AutoCAD LT which was designed for the first time as a CAD-only product. It used the same architectural paradigm as 3D AutoCAD. By the end of the 1990s, Autodesk introduced AutoCAD Mechanical and AutoCAD Electrical, which added a 3D capability and parametric modeling to AutoCAD LT. In 2000, the first of two new major releases of AutoCAD LT was released, and an additional major release was made every other year. In 2001, Autodesk sold AutoCAD to Corel (now part of Corel) for \$53.4 million. That same year, Autodesk acquired ConceptDraw which was one of the competitors to AutoCAD. Autodesk created a group named Alliance Research and Development (AR&D) to support the operations of AutoCAD and its subsidiaries. AR&D is responsible for the development, support and sales of AutoCAD. On April 17, 2005, Autodesk introduced AutoCAD WS, a product that combines the design-review features of a web site with the 3D capabilities of AutoCAD. It also introduces an on-line collaboration platform, which would later be renamed as Autodesk Forge. AutoCAD WS was discontinued on October 26, 2013. AutoCAD WS was released in 2002 and AutoCAD LT 2003 was the last release of AutoCAD that was available for all platforms at the same time. Autodesk discontinued the Windows 2000 32-bit versions of AutoCAD in 2007 after the introduction of 64-bit Windows XP. After the purchase of Corel, Autodesk released a1d647c40b

AutoCAD Crack With License Key Free [Win/Mac] [Updated]

Open Autocad, double click on the program icon. Select the Preferences tab. Click on the Software button. A new window opens up. Click on the Autodesk Autocad Software button. The Licensing screen opens. Click on Activate and then choose the number of licenses you want to purchase. If you want to use the free key you need to choose the first option and click on Activation. Select a name for the key and click on the Continue button. Now go to the License Management tab. Click on the Activate license button. Enter the details and click on the Continue button. Click on the close button. Click on the Sign in button. Enter the details. You will be prompted to install the key. Click on Install button. Open Autocad and click on the License Management tab. A new window opens with the list of licenses you have. Select the license you want to activate and click on the Activate button. Thats it, you are done. How to uninstall the keygen Uninstall the keygen from Autocad. Download and install Autocad again. References Category: Windows text-related softwareQ: Does Visual Studio Tools for Office have an equivalent to Alt+Tab? I've been using Visual Studio Tools for Office for years. I like the fact that you can step through each of the methods of a class in order, or step out of the method by pressing Ctrl+Alt+F4, or step back by pressing Ctrl+Alt+F5. But I'm noticing that you can't step back through a method when the cursor is on the same line. I'm also noticing that there is no arrow key navigation, so it's hard to go back. Is there an equivalent to this in Visual Studio Tools for Office? I've been using it on an XP machine for years and recently moved to a Win7 machine. A: You can press Esc to step out of a method. (Esc step out of method, Esc step in method) You can use the arrow keys and page through methods. You can also press Ctrl+Alt+F4 to step out of the method. package com.zh.base.domain; import java.util.Date; public class CommentVO { /\*\* \* �

What's New in the AutoCAD?

With the Markup Import feature, you can send a comment from a paper or PDF to the drawing. This comment gets applied to the selected region and can be edited if you change your mind. Then, the imported text is shown in the Markup Assist window, where you can type new text and format it before you send it to your customer. Then you can send a revised comment from the Markup Assist window back to the drawing, where you can update the original comment. The updated comment can be applied to the region as well, so your customer can see your revisions and add his or her own comments. The drawing is in charge of knowing what comments get applied where. You decide how much detail or relevance the comment text has, so you can reuse the text and just edit the part that matters. The Markup Import feature also works with imported CAD files. This means you can import CAD files created in other CAD applications. And now you can combine these drawings together and save them as one file in AutoCAD, then edit them separately. You can also send comments and comments back and forth between drawings without having to redraw and send the entire drawing over. "Read me" Comments for Markup Assist: Use the new Markup Assist "read me" comments to ask your customer a question before you send it to him or her. When you mark up a drawing, you can choose to show comments from the Markup Assist window. Once your customer opens the drawing, he or she can read the comments and answer them. You can use the "read me" comments as a convenient tool for giving your customer a heads up on a new topic before you send it. You can also display a "read me" comment on the opening page of a drawing and save the comment as a macro that you can run automatically. Projection Support: Receive "projection labels" from the top of the drawing window and save them in any kind of project file. (Video: 0:55 min.) You can get a "projection label" from any kind of symbol, drawing, or text. This label appears on the top of the drawing window and identifies the drawing as a projection. It lets you specify the projection type, like "XYZ," which means the drawing is a true

**System Requirements For AutoCAD:** 

Minimum: Requires a computer with a processor of 1 GHz or faster, 1 GB RAM, DirectX 9 graphics device or equivalent and an Internet connection. Recommended: Requires a computer with a processor of 2 GHz or faster, 2 GB RAM, DirectX 9 graphics device or equivalent and an Internet connection. LEGAL NOTICE This game is distributed on the following terms and conditions: The software, data, images and graphics ("Content") contained in the game, as well as their rights and other intellectual property rights ("Rights") which are

Related links: